# **Sincronizzazione**

# **1 Operazione indivisibile**

*Definizione*: Un'**operazione indivisibile** su un dato condiviso *d* è un'operazione che è con certezza eseguita in modo *non* concorrente rispetto ad altre operazioni su *d*.

Un'operazione indivisibile viene talvolta detta **atomica**.

Per definizione, le operazioni indivisibili su *d* non possono dar luogo a race condition su *d*.

# **2 Istruzione test and set**

L'istruzione **test and set** (TS) ha come operando una locazione di memoria (corrispondente, ad esempio, a una variabile), ed esegue due azioni:

- 1. controlla se tale locazione di memoria ha valore 0, ponendo il risultato nel bit CC (Condition Code) della PSW;
- 2. imposta la locazione di memoria a una sequenza di 1, indipendentemente dall'esito del controllo.

TS è un'**istruzione indivisibile** (un'istruzione che implementa un'operazione indivisibile) sulla locazione di memoria:

- su un'architettura uniprocessore, gli interrupt non possono interrompere una singola istruzione (perché si aspetta che l'istruzione corrente termini prima di gestirli);
- su un'architettura multiprocessore, bisogna evitare che vengano eseguite contemporaneamente più TS, altrimenti potrebbero trovare tutte la locazione di memoria a 0: a tale scopo, durante l'esecuzione di una TS, viene impedito alle altre CPU di accedere alla locazione di memoria (ad esempio, disabilitando gli accessi al bus della RAM).

Quando viene eseguita una TS su una determinata locazione di memoria, siccome tale istruzione è indivisibile e imposta sempre il valore della locazione a una sequenza di 1, è garantito che le esecuzioni successive della TS sulla stessa locazione troveranno un valore diverso da 0, cioè che i test successivi falliranno.

### **2.1 Implementazione delle sezioni critiche**

L'istruzione TS consente di implementare correttamente le sezioni critiche, mediante variabili di lock condivise, in quanto permette di eseguire in modo indivisibile il controllo dello stato di una variabile lock e l'assegnamento a tale variabile. Questa soluzione, però, è direttamente disponibile *solo se si programma in linguaggio macchina*.

Il meccanismo, in pseudo-codice, è:

```
entry_test if (lock == closed) { goto entry_test; }
           lock = closed;
            {CCS}lock = open;
```
Ad esempio, l'implementazione per IBM/370, con la convenzione open = 0, è:

```
LOCK DC X '00'
ENTRY_TEST TS LOCK
           BC 7, ENTRY_TEST
           {CS}
           MVI LOCK, X'00'
```
- 1. LOCK è una variabile inizializzata con il valore esadecimale 0 (X '00', dove il prefisso X indica appunto un valore esadecimale), che rappresenta lo stato "aperto".
- 2. Si esegue la test and set sulla variabile LOCK: il risultato del test è memorizzato impostando i 3 bit del Condition Code a 111 se lo stato di LOCK era "chiuso".
- 3. L'istruzione di salto condizionato BC salta a ENTRY\_SET se i 3 bit del CC hanno valore uguale al primo operando, cioè, in questo caso, 111 (7).
- 4. Viene eseguita la sezione critica (qui rappresentata da {CS}).
- 5. Infine, si assegna il valore 0 alla variabile LOCK, per consentire ad altri processi di accedere alla CS.

# **2.2 Varianti**

In architetture diverse, si hanno varianti diverse della TS:

- A volte, l'istruzione TS si chiama TSL, *test and set lock*.
- La TS può avere un secondo parametro, che specifica il registro in cui memorizzare il valore del test, se quest'ultimo non viene posto nel Condition Code della PSW.

• Invece della TS, può essere presente un'istruzione indivisibile **swap**, che scambia il contenuto di due locazioni di memoria. Ad esempio, nelle CPU x86, la swap si chiama *exchange* (XCHG), e ha come secondo parametro un registro.

Con la swap, per implementare le sezioni critiche è necessario predisporre una variabile privata (non condivisa), che:

- 1. viene inizializzata al valore che rappresenta un lock chiuso (ad esempio, una sequenza di 1);
- 2. dopo la swap, contiene il valore precedente del lock, che viene valutato per determinare se il processo può entrare nella CS.

LOCK DC X '00' TEMP DC X 'FF' ENTRY\_TEST SWAP LOCK, TEMP COMP TEMP, X '00' BC 7, ENTRY\_TEST {CS} MVI LOCK, X '00'

# **3 CS nei linguaggi ad alto livello**

Nei linguaggi ad alto livello, non è possibile usare direttamente l'istruzione TS. Esistono invece tre strategie per l'implementazione delle CS:

- 1. **Approccio algoritmico**: i processi (/thread) effettuano una serie di controlli per determinare se una CS è libera prima di entrarvi:
	- non servono accorgimenti a livello hardware (es. TS), kernel o di linguaggio;
	- è un approccio difficile da realizzare correttamente.
- 2. Uso di **primitive software** (system call o chiamate di libreria) per garantire la mutua esclusione.
- 3. Uso di costrutti ad hoc per la programmazione concorrente.

# **4 Approccio algoritmico**

L'approccio algoritmico prevede di implementare le CS senza usare:

- istruzioni hardware ad hoc;
- system call;

• costrutti specializzati forniti dal linguaggio di programmazione.

Prima di entrare in una CS, un processo controlla alcune condizioni logiche per determinare se essa è libera:

- se il controllo è superato, il processo entra nella CS;
- se, invece, non è superato, il processo ripete il controllo, eseguendo **busy wait** finché non può entrare.

```
...
while (!ok) {
    // busy wait
}
{CS}
...
```
La busy wait sarebbe evitabile solo se il processo si facesse mettere in stato di waiting, ma ciò richiederebbe l'uso di una system call, che non è ammesso nell'approccio algoritmico.

### **4.1 Variabili di turno: primo tentativo errato**

Un primo tentativo di implementazione dell'approccio algoritmico, già visto nella lezione precedente, è basato sull'uso di variabili di turno condivise:

```
• P_0 esegue il codice:
```

```
...
  while (true) {
       ...
      while (turn != 0) {}
      {CS}
      turn = 1;...
  }
  ...
• P_1 esegue il codice:
  ...
  while (true) {
       ...
      while (turn != 1) {}
      {CS}
```

```
turn = 0;
```
... } ...

Questa soluzione, però, *viola la proprietà del progresso*.

# **4.2 Variabili di turno: secondo tentativo errato**

Si usano due variabili condivise:

- c0 vale true quando il processo *P*<sup>0</sup> è nella CS, altrimenti vale false;
- c1 vale true quando *P*<sup>1</sup> è nella CS, e false altrimenti.

```
boolean c0 = false, c1 = false;
```
•  $P_0$  esegue il codice:

```
...
while (true) {
    ...
    while (c1) \{\}c0 = true;{CS}
    c0 = false;...
}
...
```
•  $P_1$  esegue il codice:

... while (true) { ... while  $(c0)$   $\{\}$  $c1 = true;$ {CS}  $c1 = false;$ ... } ...

A differenza della precedente, questa soluzione rispetta la proprietà del progresso, ma *non è corretta*, cioè non garantisce la mutua esclusione. Ad esempio, se *P*<sup>0</sup> viene interrotto dopo aver controllato il valore di c1, ma prima di aver posto c0 a true, anche *P*<sup>1</sup> può entrare nella CS.

In pratica, questa soluzione non è corretta perché il controllo di c1 e l'assegnamento a c0 (e viceversa) non sono indivisibili.

### **4.3 Variabili di turno: terzo tentativo errato**

Le variabili usate sono analoghe al tentativo precedente,

#### boolean  $c0 = false$ ,  $c1 = false$ ;

ma l'assegnamento viene spostato prima del controllo:

•  $P_0$  esegue il codice:

```
...
  while (true) {
       ...
      c0 = true;while (c1) \{\}{CS}
      c0 = false;...
  }
  ...
• P_1 esegue il codice:
  ...
  while (true) {
       ...
      c1 = true;while (c0) \{\}{CS}
      c1 = false;...
  }
  ...
```
Questa soluzione garantisce effettivamente la mutua esclusione: quando il controllo eseguito da (ad esempio) *P*<sup>0</sup> viene superato, è garantito che c0 sia vera e c1 sia falsa, quindi non è possibile che entrambi i processi entrino concorrentemente nelle CS.

Può succedere, però, che entrambe le variabili c0 e c1 siano impostate a true prima che vengano eseguiti i controlli: in questo caso, si i processi si bloccano a vicenda, cioè si ha una situazione di **stallo** (**deadlock**), quindi è *violata la proprietà del progresso*.

### **4.4 Variabili di turno: quarto tentativo errato**

```
boolean c0 = false, c1 = false;
```
•  $P_0$  esegue il codice:

```
...
while (true) {
    ...
a c0 = true;while (c1) {
        c0 = false;goto a;
    }
    {CS}
    c0 = false;...
}
...
```
• *P*<sup>1</sup> esegue il codice:

```
...
while (true) {
    ...
a c1 = true;while (c0) {
        c1 = false;goto a;
    }
    {CS}
    c1 = false;...
}
...
```
Questa soluzione garantisce la mutua esclusione (come la precedente), ed elimina la possibilità di deadlock: se (ad esempio) *P*<sup>0</sup> trova c1 == true, rimette c0 a false, per consentire a *P*<sup>1</sup> di entrare nella sua CS (se sta eseguendo il controllo, e non è invece già entrato), e ripete da capo il procedimento di assegnamento e controllo.

Ciò nonostante, *la proprietà del progresso è comunque violata*, perché si può verificare una situazione di **livelock**, nella quale i processi si ostacolano continuamente a vicenda. Ad esempio:

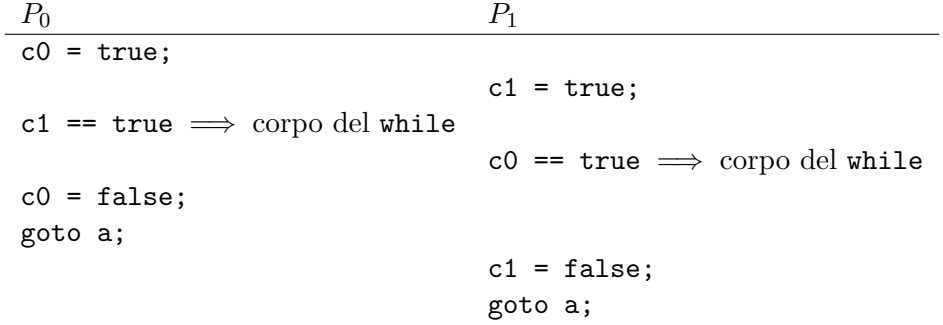

# **4.5 Algoritmo di Dekker**

L'**algoritmo di Dekker** è simile al tentativo precedente, ma usa in più una variabile di turno, turn, per decidere quale processo accede alla CS quando entrambi vogliono farlo.

```
boolean c0 = false, c1 = false;
int turn = 0;
  • P_0 esegue il codice:
     ...
    while (true) {
         ...
         c0 = true;while (c1) {
             if (turn == 1) {
                 c0 = false;while (turn == 1) \{\}c0 = true;}
         }
         {CS}
         turn = 1;c0 = false;...
    }
     ...
  • P1 esegue il codice:
     ...
     while (true) {
         ...
```

```
c1 = true;while (c0) {
        if (turn == 0) {
            c1 = false;while (turn == 0) {}
            c1 = true;}
    }
    {CS}
    turn = 0;c1 = false;
    ...
}
...
```
Questa soluzione è corretta e rispetta la proprietà del progresso, ma è *valida solo per 2 processi*. Generalizzarla a *n* processi è possibile, ma comporta una notevole complicazione del codice.

### **4.6 Algoritmo di Peterson**

Un'altra soluzione valida (ancora solo per 2 processi) è l'**algoritmo di Peterson**:

- ogni processo ha una flag booleana, che usa per dichiarare di voler accedere alla CS;
- per gestire il caso in cui entrambi i processi vogliono accedere, viene usata una variabile di turno, ma, a differenza dell'algoritmo di Dekker, ciascun processo:
	- 1. assegna il turno al "rivale" immediantamente prima di controllare se può entrare;
	- 2. aspetta che il rivale finisca di eseguire la CS, oppure che gli ridia il turno (cercando di entrare).

boolean  $flag[] = {false, false};$ int turn  $= 0$ ;

•  $P_0$  esegue il codice:

```
...
while (true) {
    ...
    flag[0] = true;turn = 1;
```

```
while (flag[1] && turn == 1) \{\}{CS}
      flag[0] = false;...
  }
  ...
• P_1 esegue il codice:
  ...
  while (true) {
      ...
      flag[1] = true;turn = 0;while (flag[0] & turn == 0) {}
      {CS}
      flag[1] = false;...
  }
  ...
```
# **4.7 Algoritmi per più di due processi**

Due algoritmi per l'implementazione delle CS con *n >* 2 processi sono:

- l'*algoritmo di Eisenberg e McGuire*, che estende al caso *n* l'algoritmo di Dekker;
- l'*algoritmo di Lamport*.

# **5 Semafori**

*Definizione*: Un **semaforo** è una *variabile intera condivisa* che può assumere solo *valori non negativi* e su cui sono possibili solo le seguenti tre operazioni:

- *inizializzazione*, con un valore  $\geq 0$ ;
- operazione indivisibile (sul semaforo) **wait**:
	- **–** se il semaforo ha valore *>* 0, viene decrementato;
	- **–** se il semaforo ha valore = 0, il processo che esegue la wait viene "bloccato sul semaforo", cioè, di fatto, va in waiting;
- operazione indivisibile **signal**:
	- **–** se ci sono processi bloccati sul semaforo, esattamente uno di essi viene "sbloccato", cioè, di fatto, va in ready;

**–** se nessun processo è bloccato sul semaforo, il valore del semaforo viene incrementato.

### *Osservazioni*:

- Quando ci sono processi bloccati su un semaforo, il valore di tale semaforo è sempre 0, perché:
	- **–** se il valore è superiore a 0, un processo che fa la wait sul semaforo non si può bloccare;
	- **–** se ci sono processi bloccati, la signal non può incrementare il valore del semaforo.
- Nella definizione, non è specificato come siano implementate wait e signal, e, in particolare, come sia garantita la loro indivisibilità.
- Nel caso in cui ci sono più processi bloccati su un semaforo e viene eseguita una signal, la definizione non specifica la politica di selezione del processo da sbloccare. Molte implementazioni adottano una politica FIFO, cioè sbloccano il processo che è bloccato da più tempo.

# **5.1 Implementazione delle CS con i semafori**

Un semaforo può essere usato per garantire la mutua esclusione su un (altro) dato condiviso:

• il semaforo viene inizializzato a 1;

semaphore sem = 1;

- prima di accedere alla CS, si effettua una wait sul semaforo;
- dopo aver eseguito la CS, si effettua una signal sul semaforo.

Il codice eseguito da un processo *P<sup>i</sup>* è quindi:

```
...
while (true) {
    ...
    wait(sem);
    {CS}
    signal(sem);
    ...
}
...
```
Usandolo in questo modo, il semaforo sem assume solo valori 0 e 1:

- 1. quando un processo *P<sup>i</sup>* vuole accedere alla CS (ipotizzando che essa sia inizialmente libera), fa la wait, e sem diventa così 0;
- 2. mentre  $P_i$  è nella CS, eventuali altri processi che vogliono accedere trovano sem a 0 (ciò è garantito dall'indivisibilità della wait) quindi si bloccano;
- 3. quando *P<sup>i</sup>* esce dalla CS, fa una signal:
	- se ci sono processi in attesa, sem rimane 0 e uno di essi entra nella CS;
	- altrimenti, sem torna a 1, per indicare che la CS è libera.

Questa soluzione soddisfa le proprietà di correttezza e progresso. La bounded wait, invece, può essere garantita o meno, a seconda dell'implementazione della signal: ad esempio, se i processi vengono sbloccati nello stesso ordine in cui si sono bloccati (politica FIFO), la bounded wait è garantita.

*Osservazioni*:

- Se il semaforo fosse inizializzato a un valore *n >* 1, non sarebbe rispettata la proprietà di correttezza, perché nelle CS potrebbero entrare in concorrenza *n* processi.
- Se il semaforo fosse inizializzato a 0, nessun processo potrebbe accedere alle CS, quindi sarebbe violata la proprietà del progresso.
- Questa soluzione è molto più semplice rispetto all'approccio algoritmico, ma, in realtà, il motivo è che la "parte complicata" viene gestita dall'implementazione dei semafori.
- È comunque responsabilità del programmatore rispettare la sequenza wait–{CS}– signal (così come, in linguaggio macchina, è responsabilità del programmatore implementare correttamente le CS con l'istruzione TS).

*Nota*: A una variabile semaforo usata per implementare le sezioni critiche, si dà spesso il nome mutex (che è un'abbreviazione di "mutual exclusion").

#### **5.2 Deadlock**

L'uso dei semafori non è banale. Ad esempio, se x e y sono semafori inizializzati a 1, e

• il processo  $P_1$  esegue:

```
...
wait(x);wait(y);...
signal(x);
signal(y);
```

```
...
• il processo P_2 esegue:
  ...
  wait(y);
  wait(x);...
  signal(y);
  signal(x);
  ...
```
allora si può verificare un **deadlock**:

x y *P*<sup>1</sup> *P*<sup>2</sup> 1 1 0 1 wait(x); 0 0 wait(y); 0 0 wait(x); =*⇒* blocco 0 0 wait(y); =*⇒* blocco